Una de las grandes ventajas de linux es la ejecución de procesos en background. Por ejemplo si sabemos que la copia de un fichero puede llevar mucho tiempo y no queremos estar esperando a que termine para seguir trabajando entonces podemos lanzarlo en background. Para ello añadimos **&** al comando que queramos lanzar por ejemplo:

cp archivo1 archivo2 &

El proceso lo podemos pasar también a background con bg, pararlo y pasarlo a background con CTRL+z o volverlo a continuar en foreground con fg.

Con el comando **jobs**, podemos ver los procesos que están corriendo y sus posiciones

## **Pongamos un ejemplo de lo anterior**

Supongamos que acabo de ejecutar el comando visudo para editar el fichero de permisos de sudo, pero en un momento dado quiero pasarlo a background pulsando CTRL+Z con lo cual vuelvo a la consola. Para volverlo a llamar me basta con poner fg y el número de proceso

From: <http://wiki.intrusos.info/>- **LCWIKI**

Permanent link: **<http://wiki.intrusos.info/doku.php?id=linux:procesos&rev=1282296784>**

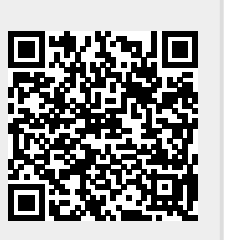

Last update: **2023/01/18 13:55**